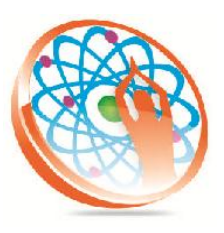

# PANYA TECHNOLOGIES

### **Technology to Live…**

#184, Hennur Cross, Near: Indian Academy College, Kalyan Nagar, Bengalore-560043

Mobile No: 9741264243 Phone No: 080-42109791 www.panyatech.com

## **ORACLE APPLICATIONS**

#### **Introduction to ERP**

- $\overline{\phantom{a} \bullet}$  Definition of ERP, Overview of popular ERP'S
- $\downarrow$  Comparison of Oracle Apps with other ERP'S
- **↓** Types of Roles
- Types of Projects
- AIM documentation standards
- **↓** Oracle Application Architecture.
- **↓** Database structure of OA
- **↓** Using TOAD

#### **Application Object Library**

- **↓** Creating Users
- $\ddot{\bullet}$  WHO columns
- $\leftarrow$  Creating Responsibilities
- $\ddot{\bullet}$  Menu construction
- $\leftarrow$  Request group construction

#### **Application Object Library**

- **↓** Creating Users
- **↓** WHO columns
- + Creating Responsibilities
- $\textcolor{red}{\blacksquare}$  Menu construction
- $\leftarrow$  Request group construction

#### **Application development**

- $\leftarrow$  Defining concurrent program
- $\leftarrow$  Concurrent programs with parameters
- $\downarrow$  Working with multiple concurrent programs
- $\overline{\phantom{a}}$  Scheduling the Concurrent Program
- Concurrent Program incompatibilities
- **↓** Creating Request Set
- $\leftarrow$  Procedure registration
- $\downarrow$  Value sets
- $\leftarrow$  Reports registration
- $\leftarrow$  Report development
- $\leftarrow$  Report registration
- $\leftarrow$  Parametric report registration
- $\leftarrow$  Reports with repeating frames

#### **Module Overviews**

- $\downarrow$  Inventory Module flow with base tables
- $\triangleq$  Accounts Payable module flow with base tables
- $\triangleq$  Accounts Receivable module flow with base tables
- $\downarrow$  Order Management module flow with base tables

#### **Form registration**

- **↓** Template.fmb
- $\downarrow$  Appstand.fmb
- $\downarrow$  Form development using templates
- $\leftarrow$  Form customization concepts
- Form Registration Process
- $\downarrow$  Custom.Pll
- Using function Zoom available()
- $\downarrow$  Using procedure Event()

#### **Interfaces**

- $\ddot{\bullet}$  Introduction to Interfaces
- **↓** Outbound Interfaces
- $\ddot$  Using UTL\_FILE package
- $\ddot{\bullet}$  Inbound Interfaces
- $\overline{\phantom{a}}$  Using SQL  $^*$  Loader tool

#### **Conversions**

- $\triangleq$  Overview on conversions
- **↓** Difference between Interfaces and conversions
- $\frac{1}{\sqrt{2}}$  Working with staging table script
- Developing validations package
- $\frac{1}{\sqrt{2}}$  Standards to be followed in conversions

#### **Flex Fields**

- $\overline{\phantom{a}}$  Types of Flex Fields
- ┹ Descriptive Flex Fields
- $\overline{\phantom{a}}$  Key Flex Fields

#### **Workflows**

- $\ddot{\bullet}$  Introduction to workflow
- **↓** Workflow builder
- **+** Attributes
- **↓** Creating Processes
- $\overline{\phantom{a}}$  Sending notifications using workflows

#### **XML Publisher**

- $\downarrow$  Introduction to XML Publisher
- $\leftarrow$  Generating XML file using reports
- **↓** Creating Templates
- **↓** Creating Data Definitions

#### **Discoverer**

- $\ddot{\phantom{1}}$  Introduction to Discoverer tool
- Discoverer Administrator
- Creating EUL
- Creating Business Areas
- Discoverer Desktop
- Creating work books